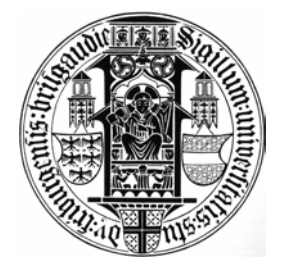

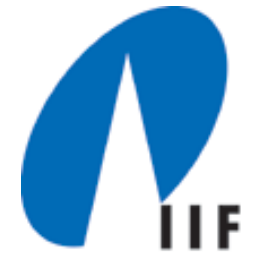

## Algorithmentheorie

# 06 – Amortisierte Analyse

Prof. Dr. S. Albers

WS05/06

### Amortisierung

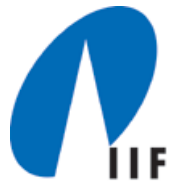

- •• Betrachte eine Folge *a<sub>1</sub>, a<sub>2</sub>, ... , a<sub>n</sub> v*on *n* Operation auf Datenstruktur *D*
- *Ti* = Ausführungszeit von *ai*
- $\tau = \tau$ <sub>1</sub> +  $\tau$ <sub>2</sub> + ... +  $\tau$ <sub>n</sub>, Gesamtlaufzeit
- $\bullet$  Oft kann die Laufzeit einer einzelnen Operation in einem großen Bereich schwanken, z. B. in

1,...,*<sup>n</sup>*,

aber nicht bei allen Operationen der Folge kann der schlechteste Fall auftreten

- •Best Case
- •Worst Case
- •Average Case
- •Amortisierte Worst Case

Was sind die durchschnittlichen Kosten einer Operation in einer schlechtest möglichen Folge von Operationen?

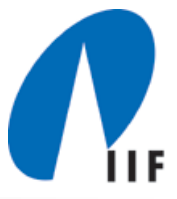

#### **Idee:**

- $\bullet$ Zahle für billige Operation etwas mehr
- $\bullet$ Verwende Erspartes um für teure Operationen zu zahlen

#### **Drei Methoden:**

- 1. Aggregatmethode
- 2. Bankkonto Methode
- 3. Potentialfunktion Methode

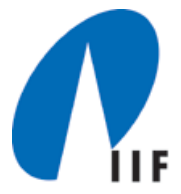

#### Bestimmung der Bitwechselkosten eines Dualzählers

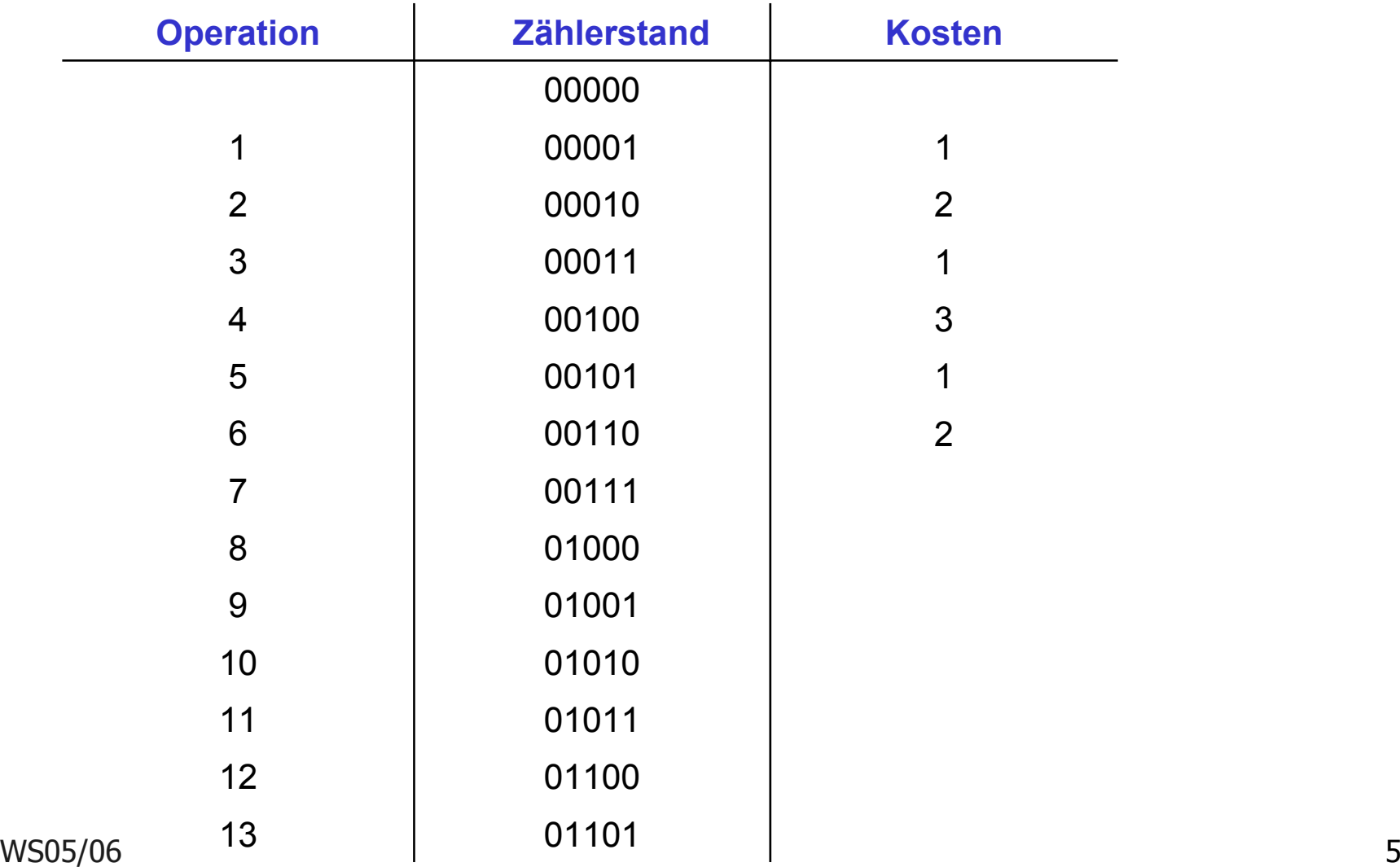

#### **Beobachtung:**

In jedem Schritt wird genau eine 0 in eine 1 verwandelt

#### **Idee:**

Bezahle zwei KE für das Verwandeln einer 0 in eine 1  $\rightarrow$  jede 1 hat eine KE auf dem Konto

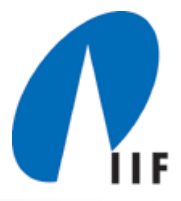

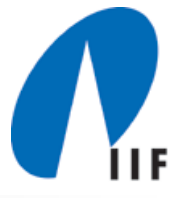

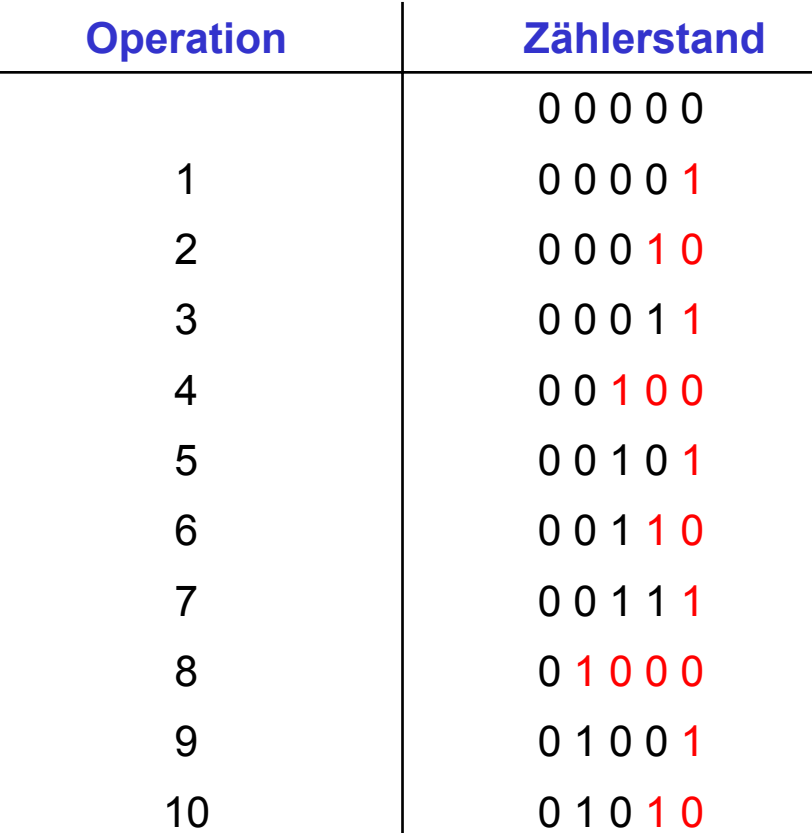

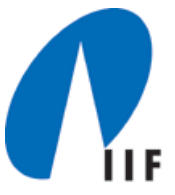

#### **Potentialfunktion** φ

 $\mathsf{D}$ atenstruktur *D →* φ(*D*)

*t<sub>l</sub>*= wirkliche Kosten der *l*-ten Operation

 $\phi$ <sup>*l*</sup> = Potential nach Ausführung der *l*-ten Operation (=  $\phi(D)$ )

*a<sub>l</sub>* = amortisierte Kosten der *l*-ten Operation

#### **Definition:**

$$
a_i = t_i + \phi_i - \phi_{i-1}
$$

### Beispiel: Dualzähler

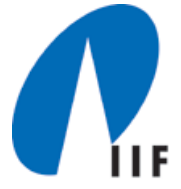

*Di* = Stand nach der *i*-ten Operation  $\phi_i = \phi(D_i) = \text{\#}$  von Einsen in  $D_i$ 

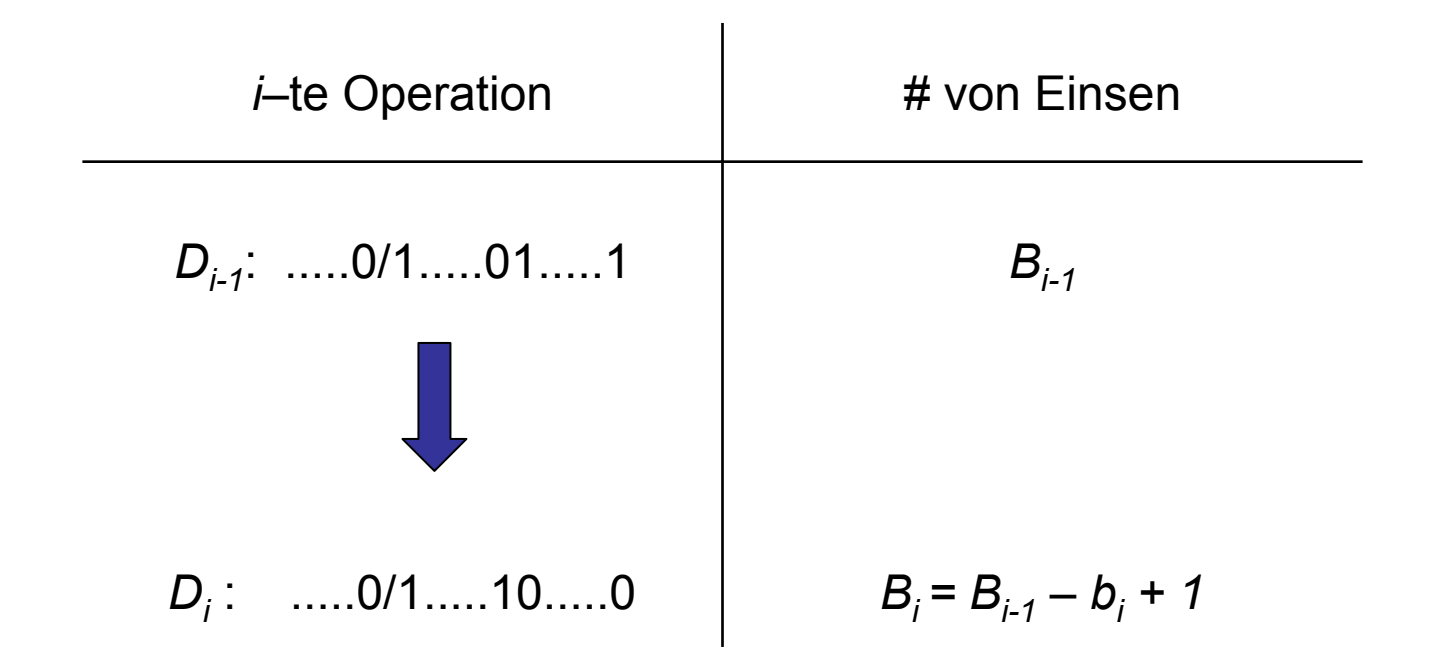

#### *ti* <sup>=</sup>**wirkliche Bitwechselkosten von Operation** *i*  $= b_i + 1$

#### WS05/06 10

#### *ti* = wirkliche Bitwechselkosten von Operation i *ai* = amortisierte Bitwechselkosten von Operation i

$$
a_i = (b_i + 1) + (B_{i-1} - b_i + 1) - B_{i-1}
$$
  
= 2  

$$
\Rightarrow \sum t_i \le 2n
$$

## Dualzähler

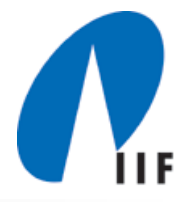

#### **Problem:**

Verwaltung einer Tabelle unter den Operationen Einfügen und Entfernen, so dass

- • die Tabellengröße der Anzahl der Elemente angepasst werden kann
- • immer ein konstanter Anteil der Tabelle mit Elementen belegt ist
- • die Kosten für *n* Einfüge- oder Entferne–Operationen *O(n)* sind.

Organisation der Tabelle: Hashtabelle, Heap, Stack, etc.

Belegungsfaktor  $\alpha_{\tau}$ : Anteil der Tabellenplätze von T, die belegt sind.

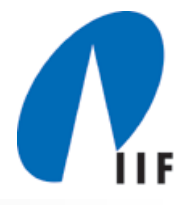

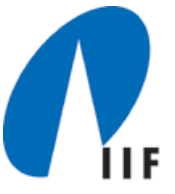

class dynamic table {

int [] table;

int size; // Größe der Tabelle int num; // Anz. der Elemente

dynamicTable() { // Initialisierung der leeren Tabelle table = new int [1]; size = 1; num = 0; }

```
insert ( int x) {
   if (num == size ) {
         new Table = new int [2*size];
         for (i = 0; i < size; i++)
            füge table[i] in newTable ein;
        table = newTable;
         size = 2*size;
   }
   füge x in table ein;
   num = num + 1;
}
```
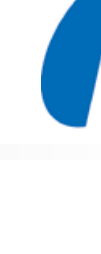

### Kosten von n Einfüge-Operationen in eine anfangs leere Tabelle

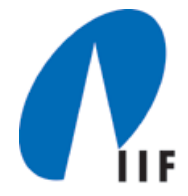

*ti* = Kosten der *i*-ten Einfüge-Operation

#### **Worst case:**

*ti* = 1, falls die Tabelle vor der Operation i nicht voll ist *ti* = (*i* – 1) + 1, falls die Tabelle vor der Operation i voll ist.

Also verursachen *n* Einfüge-Operationen höchstens Gesamtkosten von

$$
\sum_{i=1}^n(i)=O(n^2)
$$

#### **Amortisierter Worst-Case:**

Aggregat -, Bankkonto -, Potential-Methode

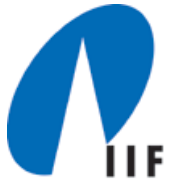

#### *T* Tabelle mit

- *k* <sup>=</sup>*T.num* Elemente
- *s* = *T.size* Größe

#### **Potentialfunktion**

 $\phi(T) = 2k - s$ 

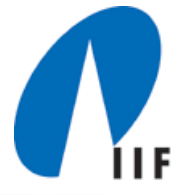

#### **Eigenschaften**

- $\phi_o$  =  $\phi(T_o)$  =  $\phi$  ( leere Tabelle ) = -1
- $\bullet$  Unmittelbar vor einer Tabellenexpansion ist *k = s*, also φ*(T) = k = s.*
- $\bullet$  Unmittelbar nach einer Tabellenexpansion ist *k = s/2*, also φ*(T) = 2k – s = 0*.
- $\bullet$  Für alle *i* ≥ 1 : φ*i <sup>=</sup>*φ *(Ti)* > 0 Da φ*n -* φ*<sup>0</sup>* <sup>≥</sup> 0 , gilt

$$
\sum t_i \leq \sum a_i
$$

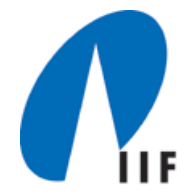

 $k_i$  = # Elemente in T nach der i-ten Operation *si* = Tabellengröße von T nach der i-ten Operation

**Fall 1**: *i*-te Operation löst keine Expansion aus

$$
k_{i} = k_{i-1} + 1, s_{i} = s_{i-1}
$$
  
\n
$$
a_{i} = 1 + (2k_{i} - s_{i}) - (2k_{i-1} - s_{i-1})
$$
  
\n
$$
= 1 + 2(k_{i} - k_{i-1})
$$
  
\n
$$
= 3
$$

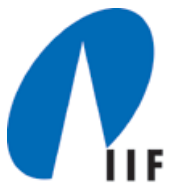

#### *Fall 2*: *i*-te Operation löst Expansion aus

$$
k_i = k_{i-1} + 1, s_i = 2s_{i-1}
$$

$$
a_i = k_{i-1} + 1 + (2k_i - s_i) - (2k_{i-1} - s_{i-1})
$$

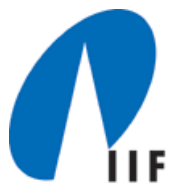

**Jetzt:** Kontrahiere Tabelle, wenn Belegung zu gering!

#### **Zíele:**

- (1) Belegungsfaktor bleibt durch eine Konstante nach unten beschränkt
- (2) amortisierte Kosten einer einzelnen Einfüge- oder Entferne-Operation sind konstant.

### **1. Versuch**

- •Expansion: wie vorher
- • Kontraktion: Halbiere Tabellengröße, sobald Tabelle weniger als ½ voll ist!

### "Schlechte" Folge von Einfüge- und Entfernenoperationen

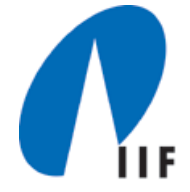

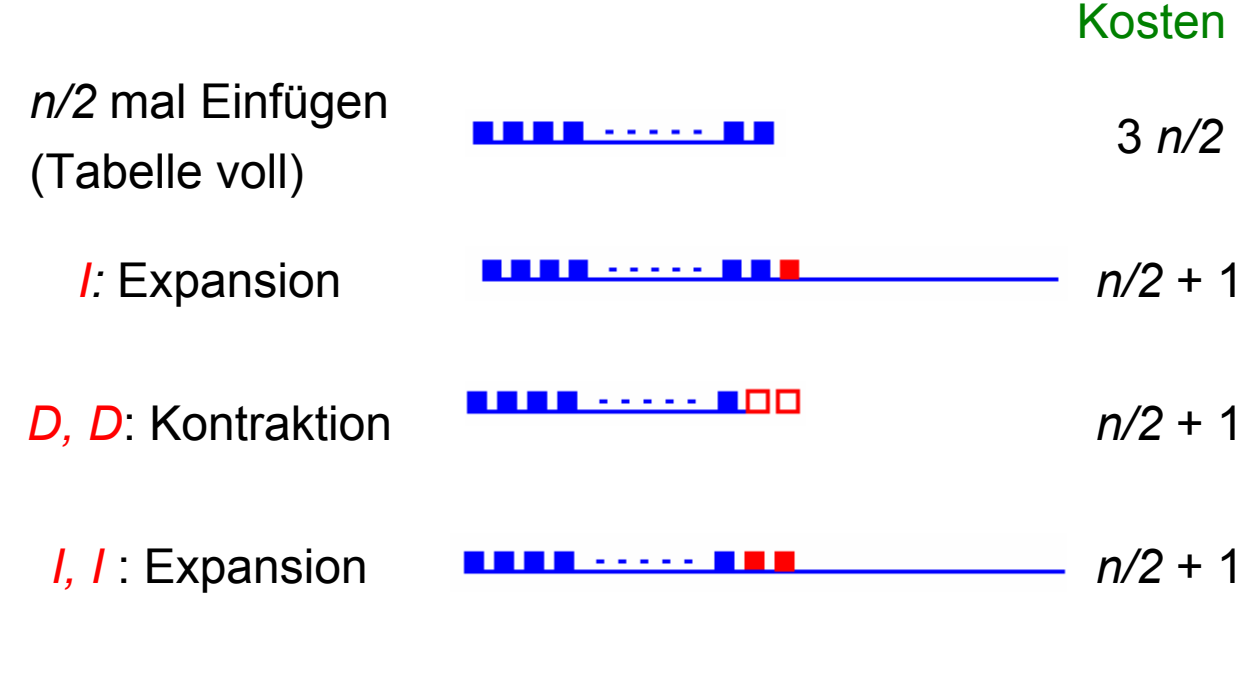

*D, D*: Kontraktion <u> 1111 - - - - - 100</u>

Gesamtkosten der Operationsfolge: *In/2*, *I,D,D,I,I,D,D*,... der Länge *<sup>n</sup>* sind

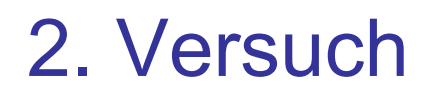

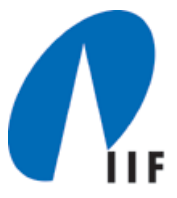

**Expansion:** Verdoppele die Tabellengröße, wenn in die volle Tabelle eingefügt wird.

**Kontraktion:** Sobald der Belegungsfaktor unter ¼ sinkt , halbiere die Tabellengröße.

**Folgerung:** Die Tabelle ist stets wenigstens zu ¼ voll, d.h.  $\frac{1}{4} \leq \alpha(T) \leq 1$ 

Kosten einer Folge von Einfüge- und Entferne-Operationen?

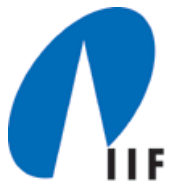

 $k = T$ *num,*  $s = T$ *. size,*  $\alpha = k/s$ 

$$
\phi(T) = \begin{cases} 2k - s, \text{ falls } \alpha \ge 1/2\\ s/2 - k, \text{ falls } \alpha < 1/2 \end{cases}
$$

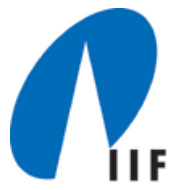

$$
\phi(T) = \begin{cases} 2k - s, \text{ falls } \alpha \ge 1/2 \\ s/2 - k, \text{ falls } \alpha < 1/2 \end{cases}
$$

Unmittelbar nach einer Expansion oder Kontraktion der Tabelle:

$$
s = 2k
$$
, also  $\phi(T) = 0$ 

### Einfügen

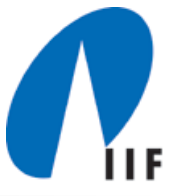

*i-te* Operation:  $k_{\scriptscriptstyle \hat{i}}$  =  $k_{\scriptscriptstyle \hat{i-1}}$  + 1

Fall 1: <sup>α</sup>*i-1* <sup>≥</sup> *½*

Fall 2: <sup>α</sup>*i-1* < ½

Fall 2.1: <sup>α</sup>*<sup>i</sup>* <sup>&</sup>lt;*½* Fall 2.2: <sup>α</sup>*<sup>i</sup>* <sup>≥</sup> *½*

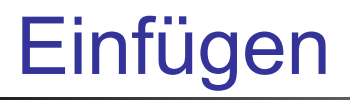

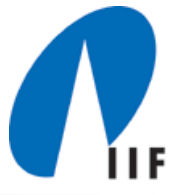

Fall 2.1: <sup>α</sup>*i-1* < ½, <sup>α</sup>*<sup>i</sup>* < ½ (keine Expansion)

$$
\phi(T) = \begin{cases} 2k - s, \text{ falls } \alpha \ge 1/2\\ s/2 - k, \text{ falls } \alpha < 1/2 \end{cases}
$$

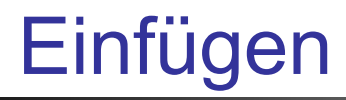

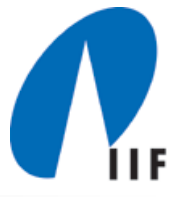

Fall 2.2: <sup>α</sup>*i-1* < ½, <sup>α</sup>*<sup>i</sup>* <sup>≥</sup> ½ (keine Expansion)

$$
\phi(T) = \begin{cases} 2k - s, \text{ falls } \alpha \ge 1/2\\ s/2 - k, \text{ falls } \alpha < 1/2 \end{cases}
$$

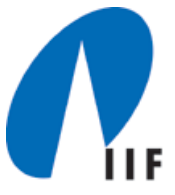

 $k_i = k_{i-1}$  - 1

Fall 1: <sup>α</sup>*i-1* < ½

Fall 1.1: Entfernen verursacht keine Kontraktion  $S_i = S_{i-1}$ 

$$
\phi(T) = \begin{cases} 2k - s, \text{ falls } \alpha \ge 1/2\\ s/2 - k, \text{ falls } \alpha < 1/2 \end{cases}
$$

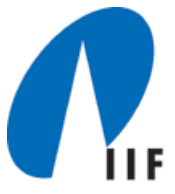

 $k_i = k_{i-1}$  - 1

Fall 1: <sup>α</sup>*i-1* < ½

Fall 1.2: <sup>α</sup>*i-1* < ½ Entfernen verursacht Kontraktion

 $s_i$  =  $s_{i-1}$  /2  $k_{i-1}$  =  $s_{i-1}$ /4

$$
\phi(T) = \begin{cases} 2k - s, \text{ falls } \alpha \ge 1/2 \\ s/2 - k, \text{ falls } \alpha < 1/2 \end{cases}
$$

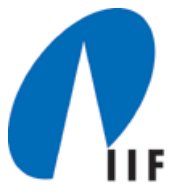

Fall 2: <sup>α</sup>*i-1* <sup>≥</sup> *½* keine Kontraktion

 $s_i = s_{i-1}$   $k_i = k_{i-1}$  - 1

Fall 2.1: <sup>α</sup>*i* <sup>≥</sup> *½*

$$
\phi(T) = \begin{cases} 2k - s, \text{ falls } \alpha \ge 1/2\\ s/2 - k, \text{ falls } \alpha < 1/2 \end{cases}
$$

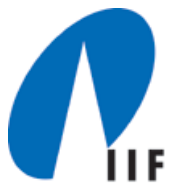

Fall 2: <sup>α</sup>*i-1* <sup>≥</sup> *½* keine Kontraktion

 $s_i = s_{i-1}$   $k_i = k_{i-1}$  - 1

Fall 2.2: <sup>α</sup>*i* <sup>&</sup>lt; *½*

 $\phi(T) = \begin{cases} 2k - s, \text{falls } \alpha \ge 1/2 \\ s/2 - k, \text{falls } \alpha < 1/2 \end{cases}$ **Potentialfunktion** φ